## SAP ABAP table /SAPSLL/V\_TPAFCT {Generated Table for View}

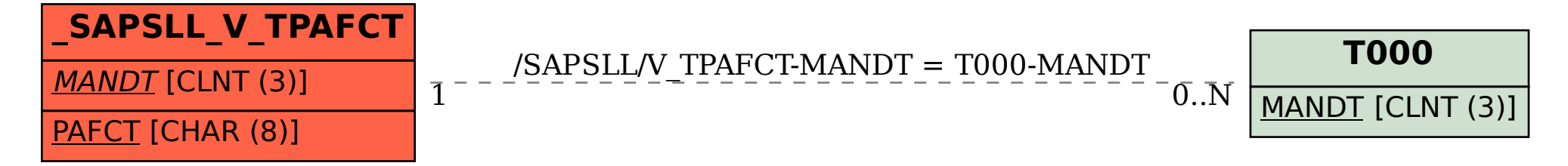